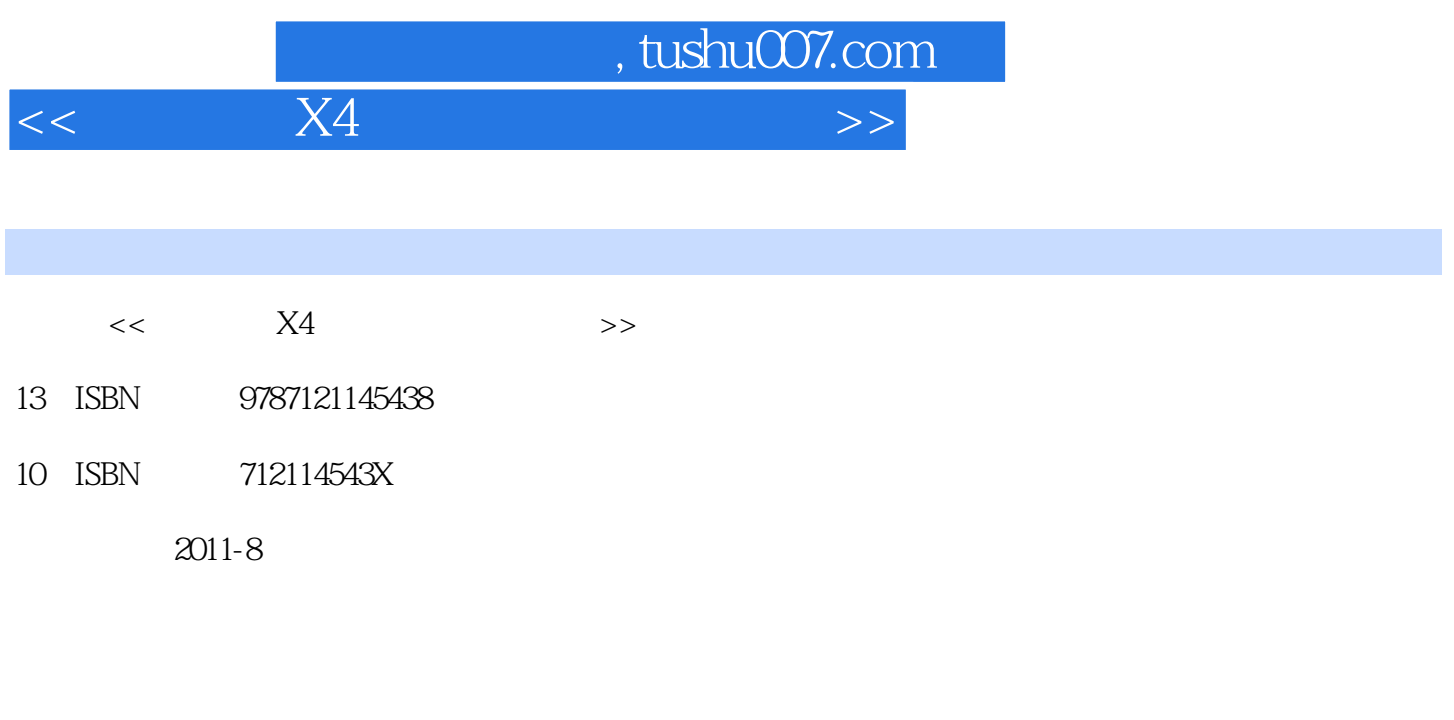

页数:320

PDF

更多资源请访问:http://www.tushu007.com

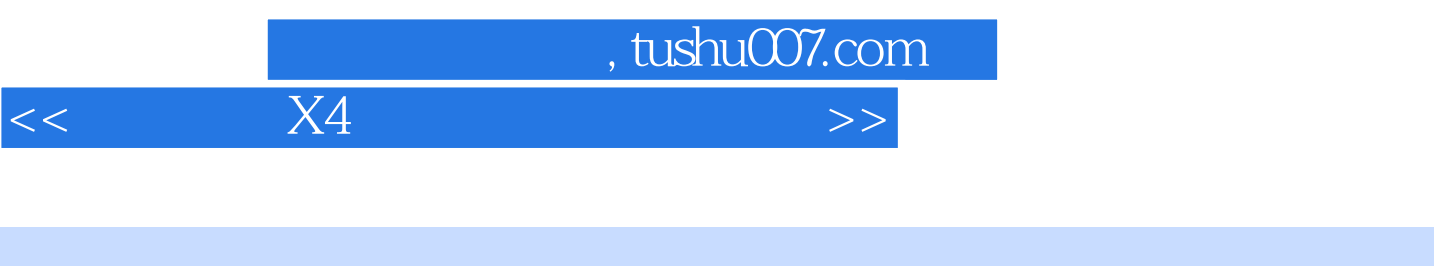

 $X4$ 

 $11$ 

 $<<$  X4  $>$ 

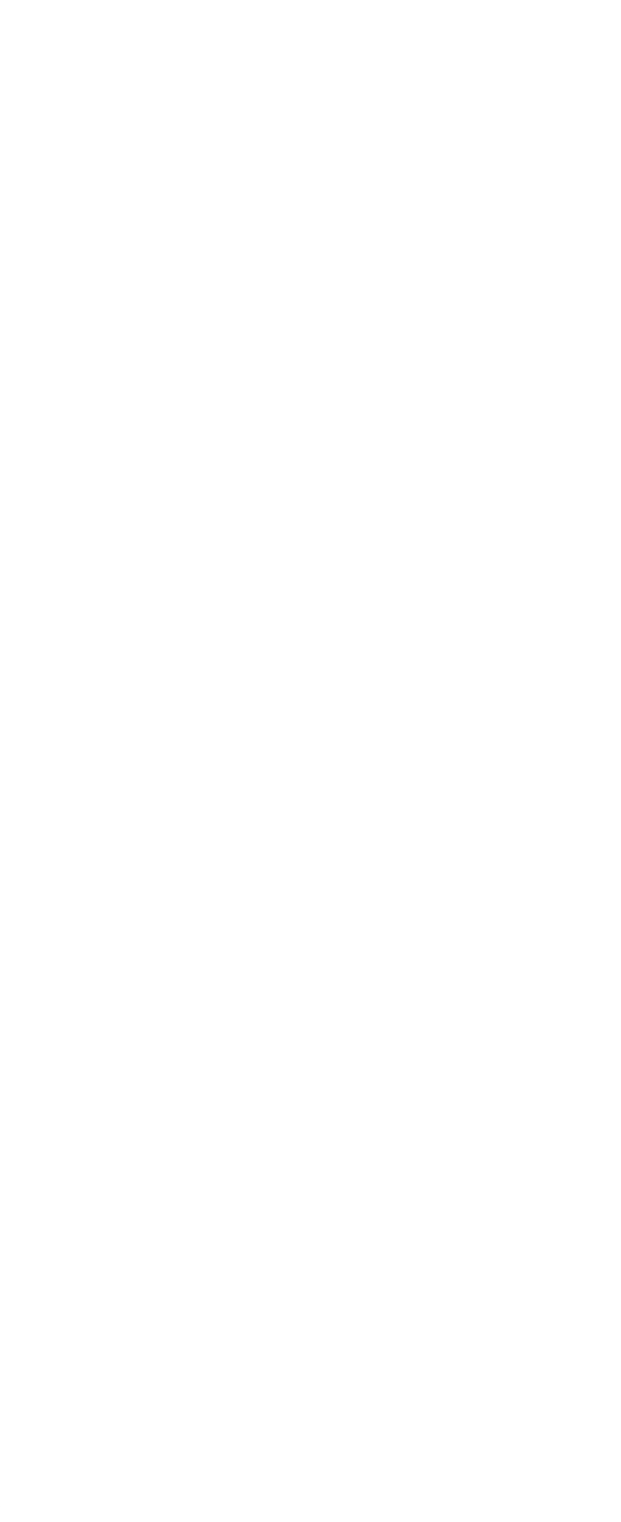

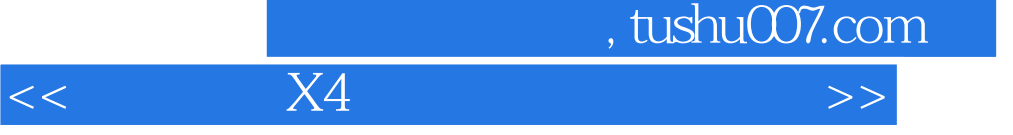

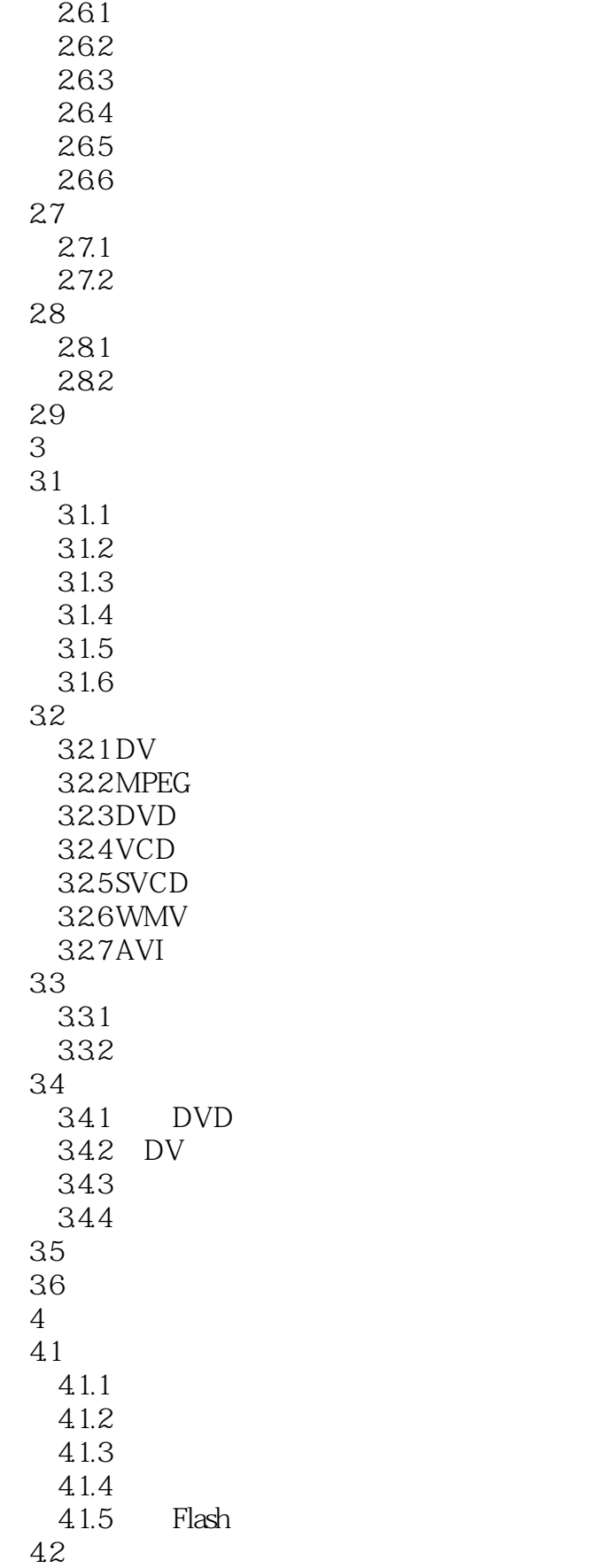

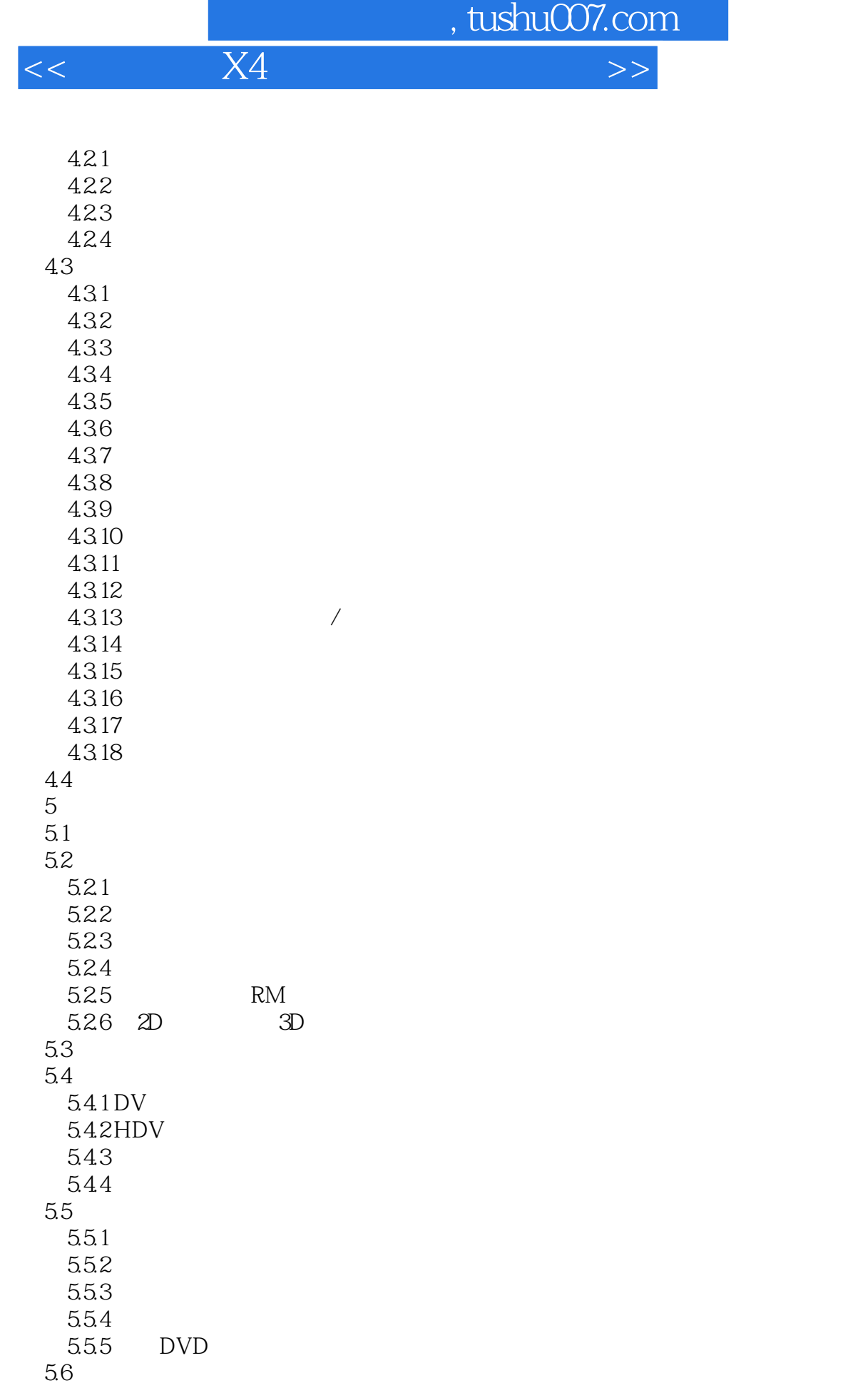

 $6\,$ 

 $<<$  X4  $>$ 

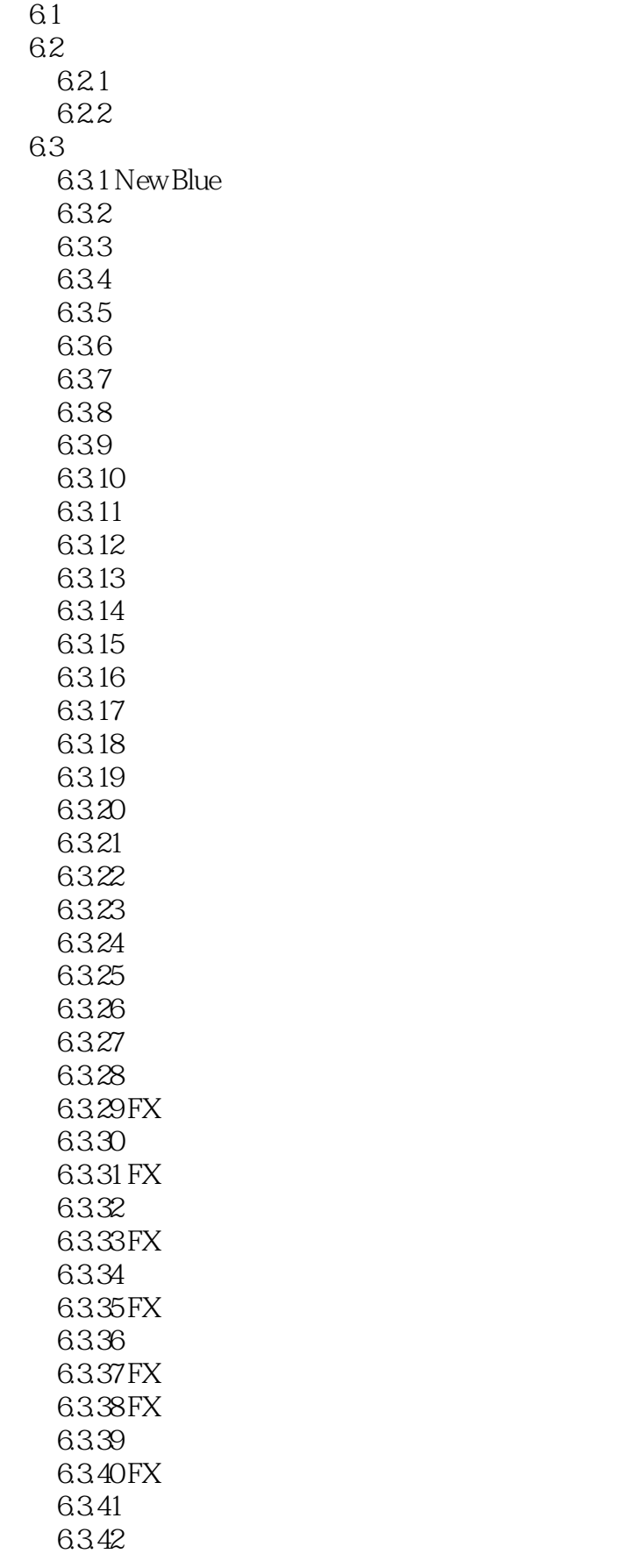

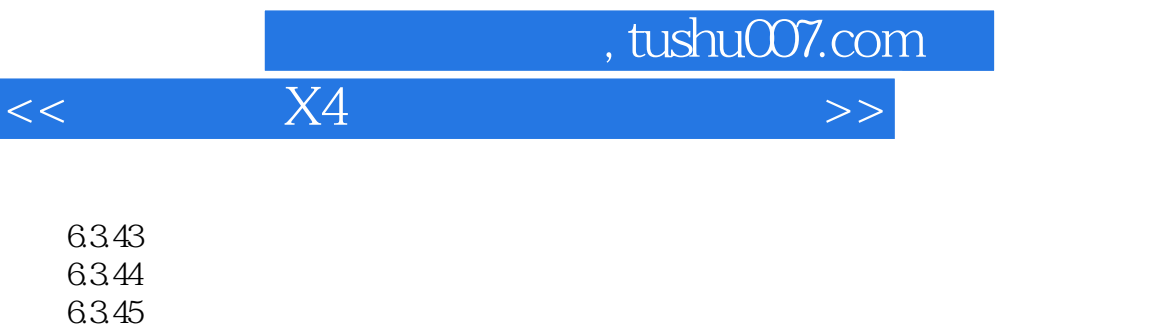

- 6.346 6347 6.3.48 6349
- 6350 6351 6.352
- 6.353 6354 6.355
- 6.356 6357 6358 6359 6360
	-
- 6.364 6.365 New Blue 6.366
- 6367 6368 6369
- $7$ 
	- $7.21$ 7.2.2
	- 7.23 7.24 7.3 7.3.1 7.32
	- 7.33  $7.4$

 $64 \over 7$ 

 $7.1$  $7.2$ 

6.361 6.362 6.363

- 7.4.1 D 7.42
- 7.43
- 7.44 7.45
- 7.46

%, tushu007.com<br>X4

## $<<$  X4  $>$

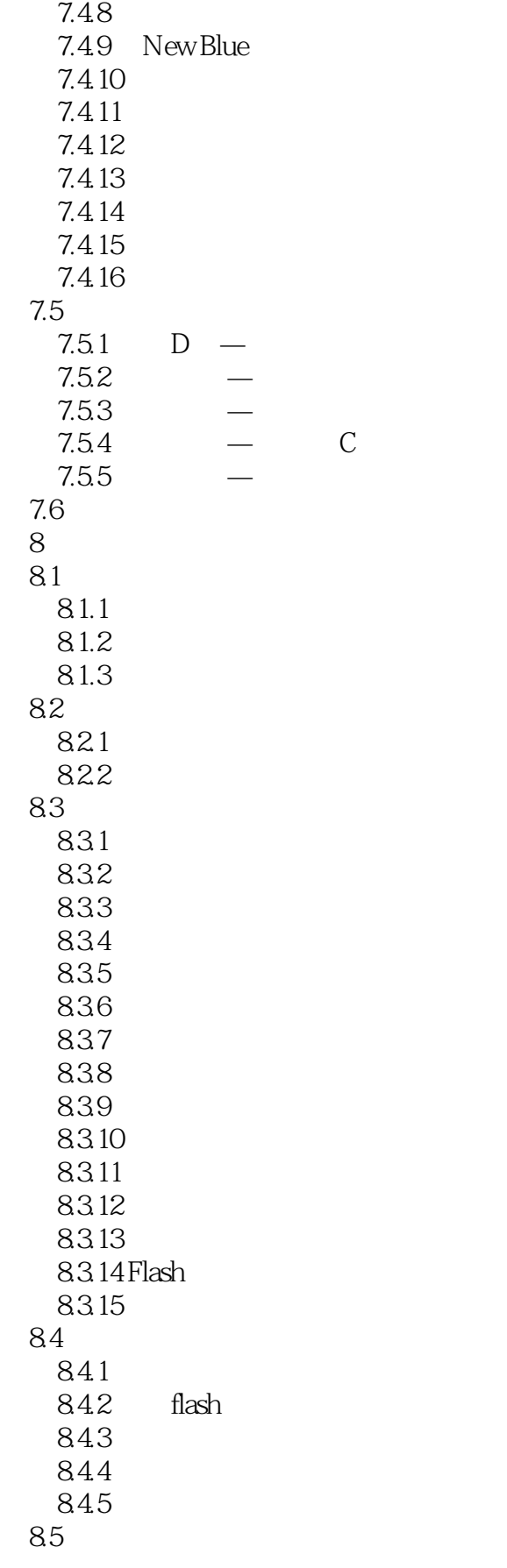

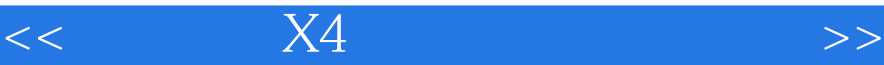

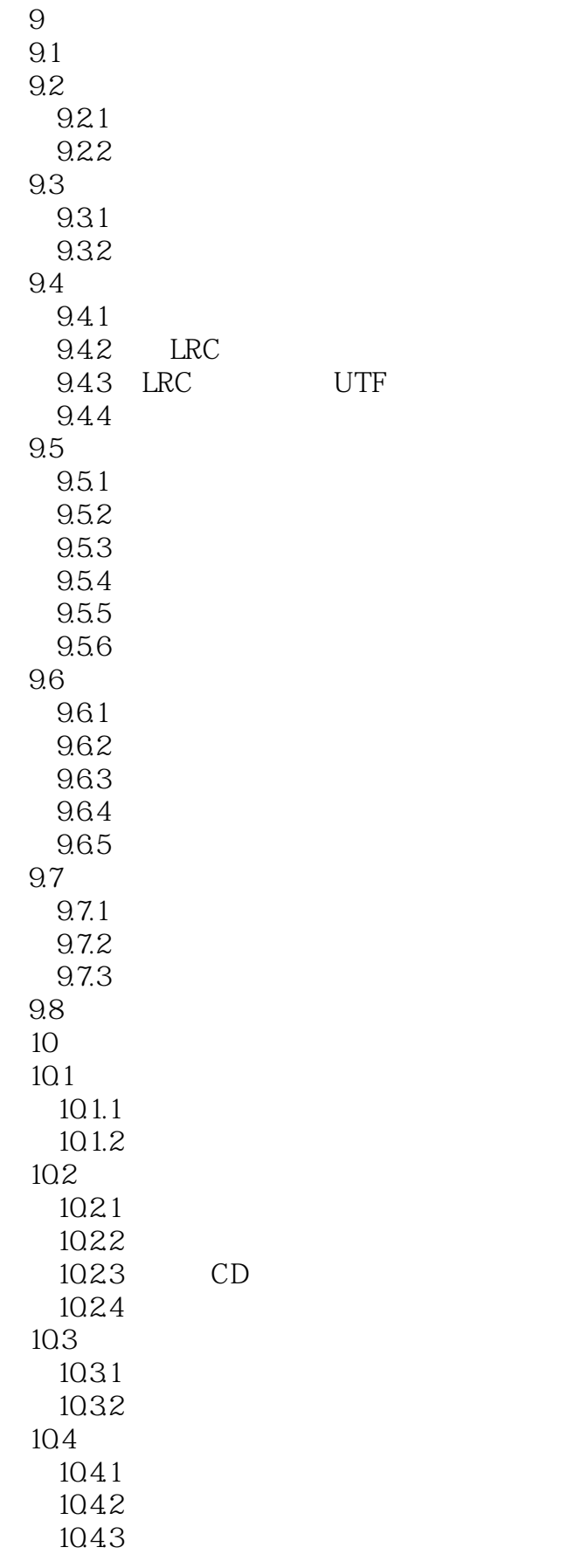

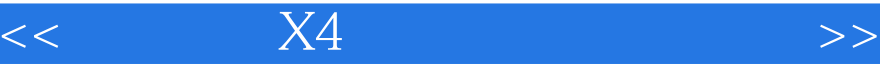

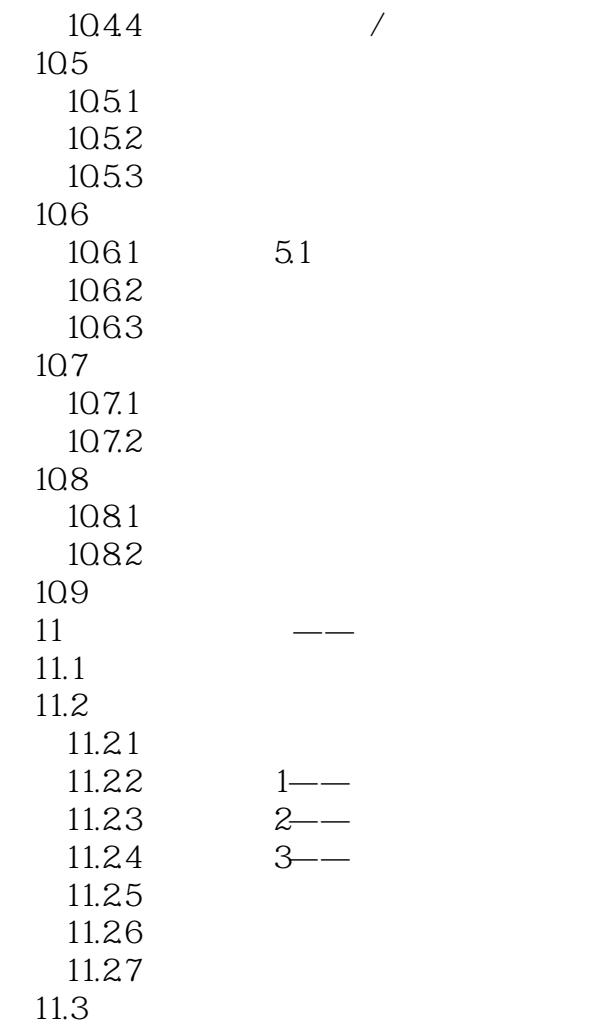

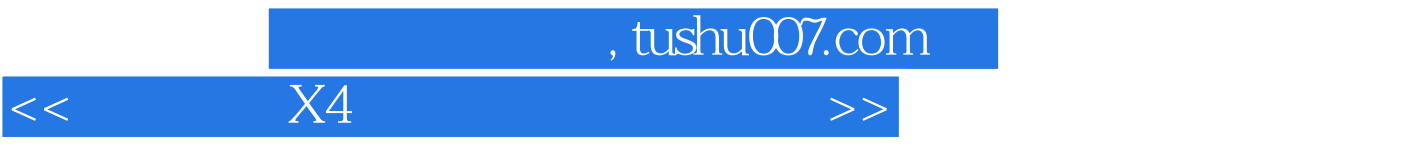

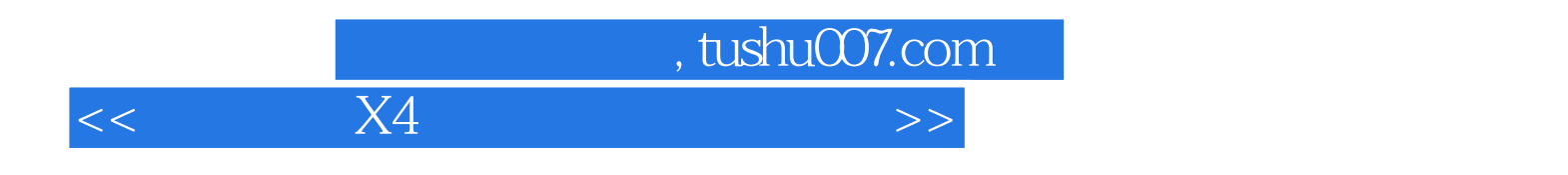

 $X4$ 

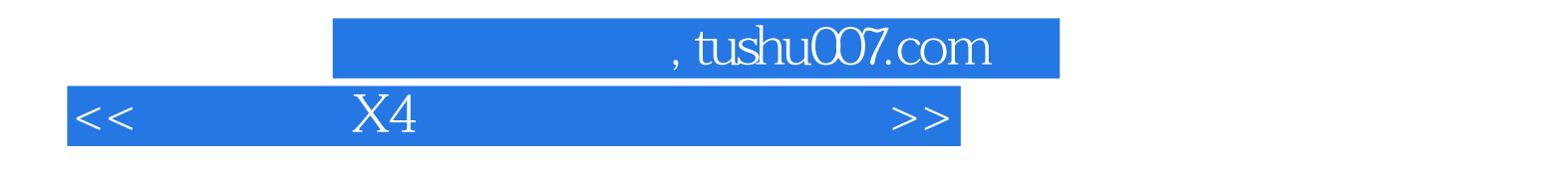

本站所提供下载的PDF图书仅提供预览和简介,请支持正版图书。

更多资源请访问:http://www.tushu007.com